## **Rockland County eSTACs - Entering STAC-1 for Center Based and Center Based Related Services**

October 22, 2021 @ 10:00am & 1:30pm

## **Questions & Answers**

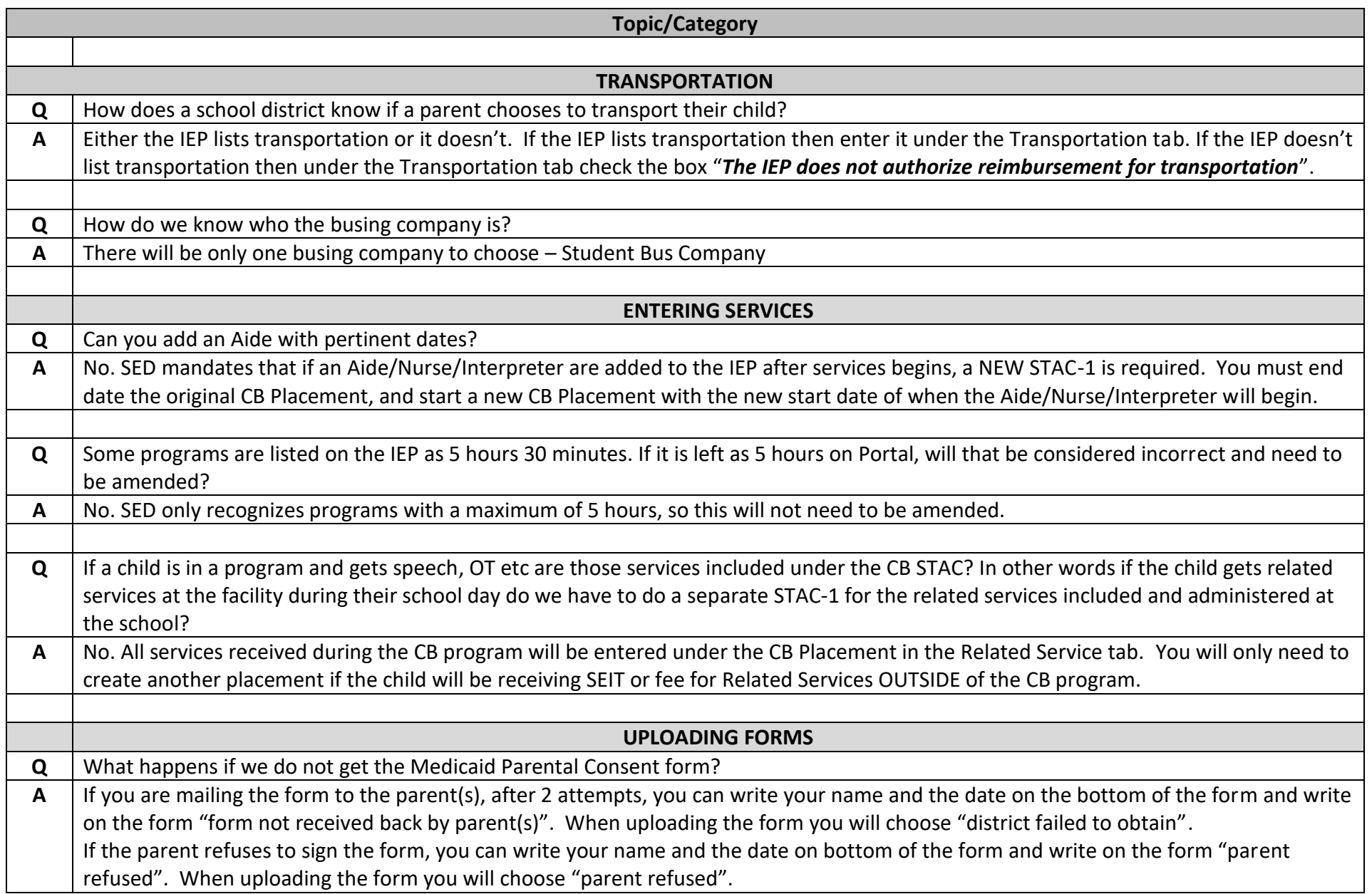

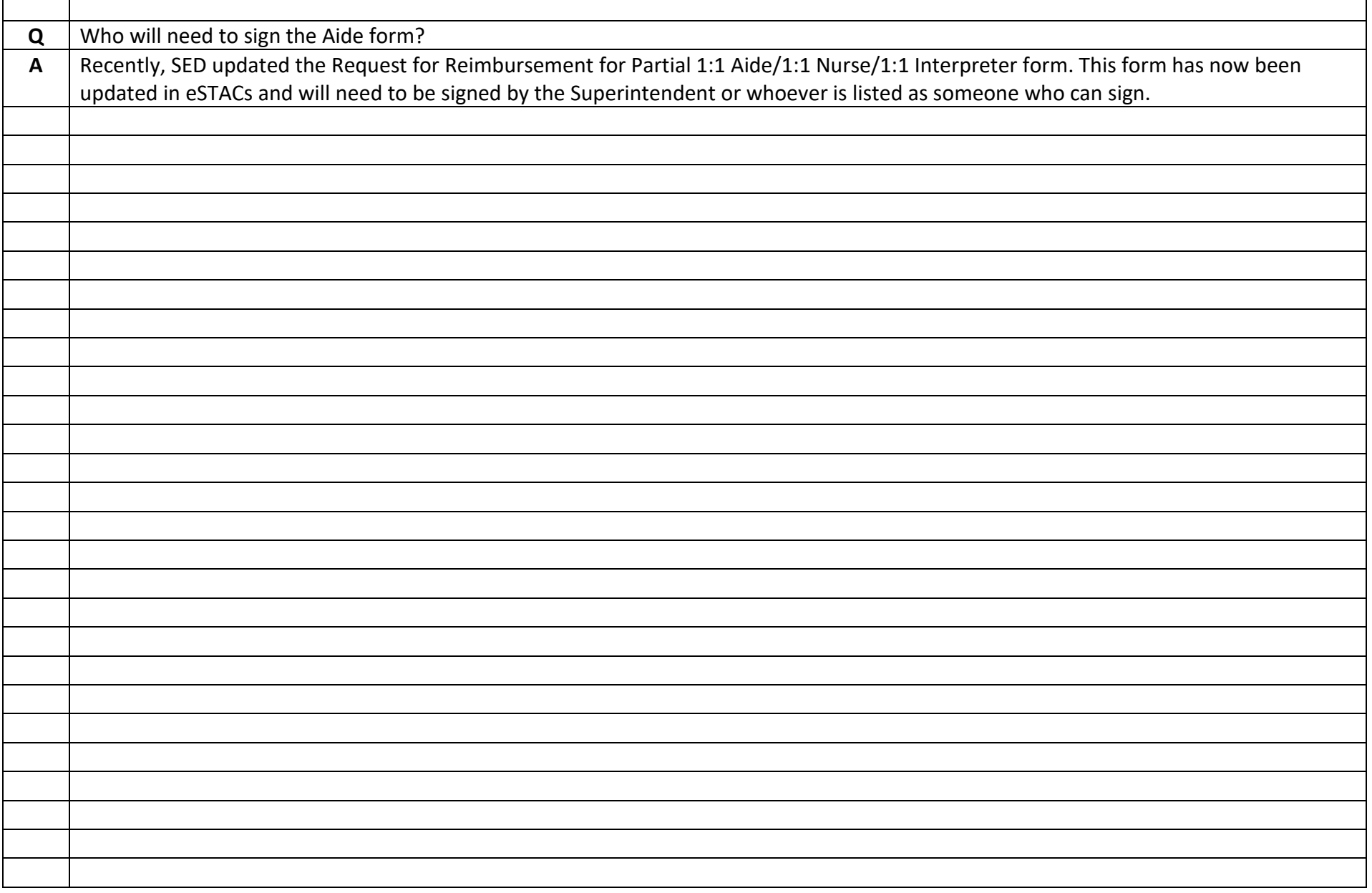

 $\Gamma$ 

┯